## **Essential Brushes For Photoshop Free Download ((LINK))**

Cracking Adobe Photoshop is not as easy as installing it. First, you'll need to download a program called a keygen. This is a program that will generate a valid serial number for you, so that you can activate the full version of the software without having to pay for it. After the keygen is downloaded, run it and generate a valid serial number. Then, launch Adobe Photoshop and enter the serial number. You should now have a fully functional version of the software. Just remember that cracking software is illegal and punishable by law, so use it at your own risk.

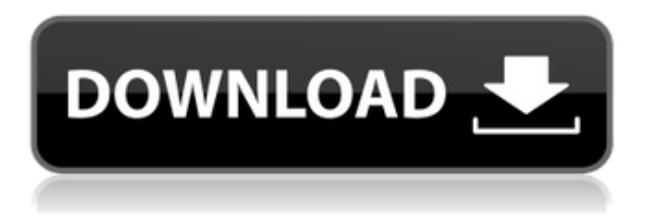

As a longtime Mac fan, I have to admit I was a little skeptical about Photoshop on the iPad. But it's a great introduction and inspiration for iPhoneography enthusiasts. At first I felt it might be too "heavy" for the ipad's ability to handle, but in the hands of a photographer, that's not the case at all. I bought the iPhone version two years ago and have been using it ever since. I recently updated to OS X 10.12.1 on my MacBook Pro (2013) and wanted to share the instructions for doing just that here. For the past number of years I have been a huge fan of Apple Products and even own some of the iOS devices they have released, though the iPhone was the first device that captured my heart. I was always on the fence about owning a laptop and with the release of the iPad I now have one and I am immediately in love with it.

Edward Chen Adobe Photoshop vs Apple Photo Studio

I'll admit it's the elephant in the room at the moment. Apple's introduction of a digital photo editing app just a few months after the release of Photoshop evokes a visceral reaction. You can just about make that argument for every version of Photoshop. The new version of the app is built atop of the same foundation as Photoshop, so nothing has changed much from the ground up. That's not a bad thing: Photoshop is an easy title to grasp for beginners and pros alike. The PhotoStudio Community has created an online community forum: http://community.usa.photoshop.com . Visit us regularly and make sure your Photoshop preferences are up to date with the latest versions of the free software and hardware.

## **Photoshop 2022 () Download free With Key For PC 2023**

In this photoshop tutorial, you will learn how to create an interesting graphic prior to beginning your photoshop editing process. This step is essential to the success of your edit, so don't let it escape you. Read, write notes, and make sketches before clicking Live Preview. In no time, you will have a very nice graphic of your choice. Contrary to popular belief, it is not always best to take a photograph straight out of camera. Make use of computer software in Photoshop, and let it help you get the most out of your image. Learn Photoshop editing tips and techniques as you learn to straighten and crop the image. Learn to get the most out of your photo edits as you learn the truth from image manipulation. Now that you know the basics of Photoshop, let's take a look at the different work areas of Photoshop. Most people will spend most of their time in the Steps area. However, there are quite a few other areas to consider. The Master panel works not only as a way to hold all the layers you create but also a work area where you can make final decisions on images. It is normally found at the top of the screen, but can be placed in the position you wish. The Layers panel is found on the left side of the screen. It enables you to add and remove Photoshop layers, as well as view the properties for each layer. New layers can be created using the New Layer button. From here you can learn how to access each tool you need. The Brush panel provides tools to work on your image. To use the tool, drag the tool from the main bar to the work area. The tool then selected in the Brush panel. Explore each tool to learn more about selecting and areas of the photo. These are also the tools to take second-opinion of your selections. e3d0a04c9c

## **Photoshop 2022 ()CRACK For Windows 2022**

Photoshop's native Actions tool, however, is an easy option for those who need to automate repetitive tasks. With Actions, you're just selecting the tasks that need completing, and then mapping them to Photoshop's parameter-based tools. The end result is that Photoshop becomes a living, breathing extension of yourself. It has the power to make it extremely easy to complete any task you need to. Photoshop's Touch ups workflows enable you to take a black and white photo and add color, blur, adjust skin tones and more. Using these deconstructive tools, you can adjust your photo design-to-the-pixel; one tool at a time. The advanced tools are rich and there is no need to use a separate application to complete a mask or even a dehaze. When you're done editing, there are two options: Apply the entire touch up to the original image, or play the image back while adjusting the results using the track pad. These capabilities allow you to create a very realistic look and feel in one single tool. A huge upgrade to Photoshop this year is the introduction of 2,500 new layers. The new layers give you the versatility to massively scale-up your abstract painting efforts or make any image stand out from the crowd. You can now combine layers with powerful positioning tools such as layer masks to create amazing designs that stick out from the crowd. This flexibility will blow you away, but just remember that it comes with a hefty learning curve. It's here that Adobe's new community features can be particularly useful.Create collections of similar designs and share them with other users, or let someone give you a hand with their design specifications so that you can create a brand new work that you otherwise might not have been able to create.

download free adobe photoshop cs6 for windows 7 download free adobe photoshop cs3 for windows 7 vector art photoshop action download vector art photoshop download photo vectorizer photoshop action free download download gambar vector photoshop car vector photoshop download photoshop full hd video download photoshop cs2 download video photoshop frame vector download

This book from master photographers Kim Nordine and Pete Zaitsev guides you through the ins and outs of Adobe Photoshop's best creative tools, from Photoshop's History panel to its selection tools to its layer commands, gradients, and powerful filters. Whether you're a new user or a seasoned pro, its focus on practical application will help you use Photoshop's tremendous arsenal of tools to unleash your creative vision. Learn to use the tools and features of Adobe Photoshop intuitively and in real time. Photoshop CC 2017 is built on the powerful, innovative new Photoshop CS6 foundation and is a complete reference that provides the fundamentals of the CS6 workspace. It's licensed for one single author only. Review all of your options of making changes to files and folders including deleting, renaming, replacing, recovering, and more. Paint and add strokes, textures, and effects. The results of your work, from simple edits to presentations, will look incredible! Learn the ins and outs of key Photoshop elements and features. Then, learn how to tweak and adjust settings to solve common Photoshop problems, ranging from removing red-eye to applying advanced adjustments. Learn how to work with layers, groups, views, masking, selections, and more. Throughout this book, you will learn how to utilize Photoshop 's most critical features to make your digital editions of print and commercial projects look exquisite. This book is the ultimate Photoshop resource. Learn to work with missing or unexpected content, fix distracting objects, and manipulate the entire image to tell your story. Explore the basics of Photoshop editing. Know what's in the right place in the lanes and palettes. Learn how to create smart layers, clone layers, duplicate layers and rename layers. Learn

how to blend layers together, match colors, and make color alterations. Quickly apply and edit multiple adjustments and control images. Know how to properly use the history panel to make corrections to any image, fast. Includes a full chapter on Photoshop best practices. This certified book also includes a DVD with 60 video tutorials tailored by the authors to teach you how to master each subject.

Possibly one of the most mind-blowing new features from Photoshop for the year ahead is the introduction of Neural Filters. It's actually a new workspace within Photoshop with filters powered by Adobe Sensei. Equipped with simple sliders, you can make magic happen such as changing your subject's expression, age, gaze or pose in the time it takes you to say "AI technology". To access Neural Filters head to Photoshop, and choose Filters > Neural Filters. Photoshop Elements brings much of the visual magic pioneered by Adobe Photoshop to novices. Adobe's consumer photo editing software continues to make splashy Photoshop effects possible for novices. Like Adobe's pro-level Creative Cloud applications, new features in the 2023 Elements version add web functionality and take advantage of Adobe's AI technology, called Sensei. Elements provides many of Photoshop's tools and capabilities without requiring you to sign up for a subscription, as its big brother does. With its wealth of tools and ease of use, Photoshop Elements remains a PCMag Editors' Choice winner for enthusiast-level photo editing software. Looking for more? Check out the full range of new features from Adobe Photoshop and Adobe Photoshop Elements, or head over to Envato Tuts+ for more design related content – such as this round up of the 50+ Best Photoshop Templates From Envato Elements! You can also learn how to create a sketch Photoshop effect, change eye color in Photoshop, remove a person from a photo, and more.

<https://zeno.fm/radio/little-fighter-bleach-bankai-revolution-2-free-download> <https://zeno.fm/radio/filme-grind-manobras-radicais-dublado-torrent> <https://zeno.fm/radio/windows-7-extremo-sp1-hd-x17-0-full-32-bits-spanish-utorrent> <https://zeno.fm/radio/visualizer-3d-okm-keygen-crack> <https://zeno.fm/radio/xforce-keygen-mac-autocad-2016>

Adobe Photoshop is a raster graphics editor that combines tools for creating and manipulating digital images. The tools work to perform a variety of image analysis and processing, including transformation, color correction, adjusting levels, formatting, and composition. There are also tools to "fix" image problems, such as restoring faded or damaged originals. In addition, Photoshop has tools for modifying vector graphics, producing PDF, PSD images for publication, and archiving images. Adobe Photoshop offers nearly 100 tools for manipulating and enhancing photographs, ranging from basic editing functions to complete compositing projects. The tools can act on an entire image or on large or small regions within it. Photoshop's tools are used to perform a variety of tasks ranging from completely altering the colors and textures of an image to compositing layers into a final image. These tools work in tandem with Photoshop's layers: a system that can be used to break down an image into pieces, recombine them, and reuse them in multiple images. The system is also used to access the image's light and color channels. With a little practice, digital photography can be artistic, too. The payoff is a more carefully crafted, professional-looking image. If you're a pro, a hobbyist, or just learning the ropes, explore the powerful features of Adobe Photoshop Elements to get a peek at what's possible. Adobe Photoshop Standard 3.0 is a raster graphics editor, which many report having difficulty learning and becoming proficient with. It is a commercial and very expensive graphics editor, primarily used for image editing. In the mid-1980s, Thomas R. Knoll (along with his son John), co-founder of Photoshop, while working at Softimage, developed a raster graphics editor,

Photoshop, which became immensely popular and profitable. While Photoshop was originally developed as a cross-platform platform-independent raster graphics editor, it quickly became popular, and eventually was published as a stand-alone product, sold as a registered trademark. In the late 1990s, Adobe's flagship publishing products Premiere and Encore, originally developed inhouse, and remaining as internal applications, along with Photoshop, were tightly integrated as one product under the Creative Suite brand.

Adobe® today launched a new type tool in Photoshop® CC that lets users easily and quickly set the typeface of any element in an image. This is accomplished just by clicking on any object, and it allows users to discover a collection of Google Fonts from across the web that can be added to the typography panel. This new feature provides a new workflow for designers and content creators who already use in-browser tools such as Layout or InDesign; it makes it easier for them to create content across devices using the type tool from Photoshop. Adobe® today also announced the launch of two new types of services to help editorial and marketing teams make the best use of their creative assets in the cloud, and to extend the reach of the content they produce. These services, called Photoshop Creative Cloud and Photoshop Content Links, include the ability for users to draw, paint, animate, and create very successful, high-quality content in a browser or on a tablet or other digital output device. Photoshop Content Links brings the Adobe Creative Cloud to any digital surface, delivering compelling content from the cloud to any desktops, tablets, smartphones, and ereaders in the same workflow. Photoshop Creative Cloud enables editors to see, edit, annotate, and publish their content on a wide range of devices, opening up content production to any device, making the work cultures of media companies like CNN, Viacom, TNT, HBO, and more possible. The future of imagery is characterised by an increased expectation for responsiveness, easily accessible and multi-purpose content. To meet this, Adobe Photoshopelements will be added to the Adobe Creative Cloud offering to make the best of this rich range of creative assets, with intuitive new features.